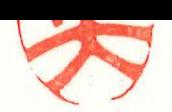

労災発0630第4号 平成29年6月30日

公益社団法人 全日本病院協会 会長 殿

> 厚生労働省大臣官房審議 (労災·賃金担当)

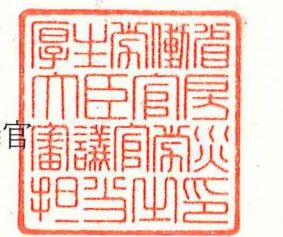

労災レセプト電算処理システムの利用促進に係る協力依頼について

平素より労災補償行政の推進につきまして、格段の御理解と御協力を賜り、 厚く御礼申し上げます。

労災レセプト電算処理システムについては、平成26年2月に稼働を開始して以 3年が経過したところでありますが、本システムの普及を一層進めるため、別 添のとおり労災保険指定医療機関を対象とした普及促進事業を実施していると ころです。

つきましては、本システムの普及及び普及促進事業について御理解いただき、 貴会会員への周知について、特段のご配慮を賜りますよう、よろしくお願い申 し上げます。

#### ご担当者 様

いつも大変お世話になっております。

私、厚生労働省労働基準局労災保険業務課の小暮と申します。

私どもで取り組んでおります労災レセプト電算処理システムの普及促進について、 平成25年12月に本システムの利用促進の協力依頼をお願いさせていただいておりま すが、改めて利用促進の協力依頼をお願いさせていただきたく送付させていただき ました。

ご多忙中恐縮ですが、内容をご覧いただき、ご対応等のご検討方よろしくお願い いたします。

なお、ご不明な点等ございましたら下記担当者までご連絡ください どうぞよろしくお願い申し上げます。

(送付物)

・協力依頼文書(労災レセプト電算処理システムの利用促進に係る協力依頼について)

・広報用パンフレッ卜(労災レセプト電算処理システム 導入のご案内)

・広報用リーフレット(労災レセプト電算処理システム 導入支援金のご案内)

(担当者)

厚生労働省労働基準局労災保険業務課

レセプト電算システム第2係

氏名:小暮清巳

TEL: 03 (3920) 3311 (内線355)

Email: kogure-kiyomi@mhlw.go. jp

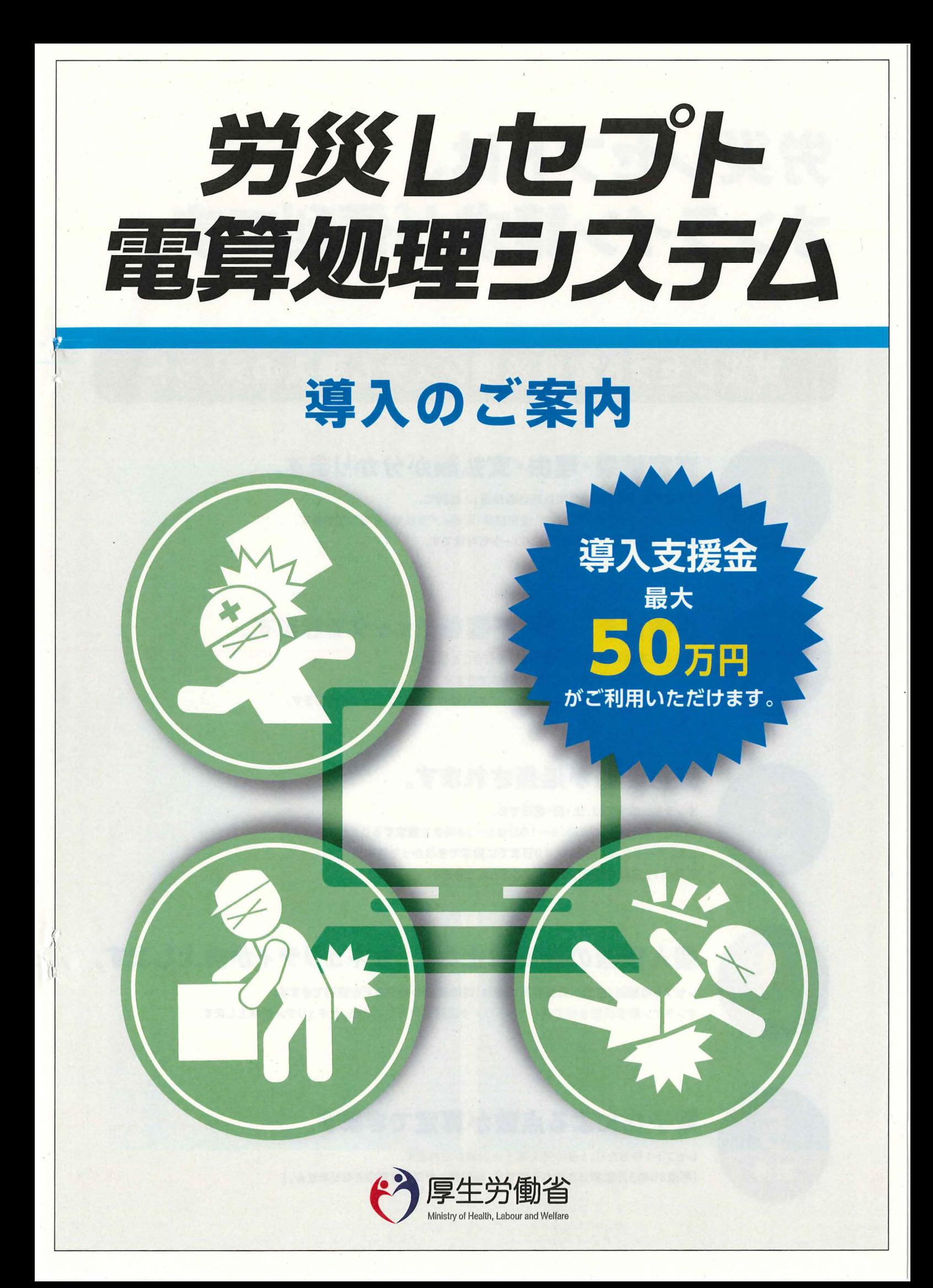

# 労災レセプトは、 オンライン請求が便利です。

## 労災レセプト電算処理システム導入のメリット

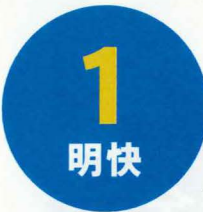

#### 査定結果・理由・支払額が分かります。

これまでの「労災診療費支払振込通知書」とは別に、 システム上で診療行為ごとの「査定結果・理由」、「支払額」を確認できます。 また、それらのファイルのダウンロードも可能です。

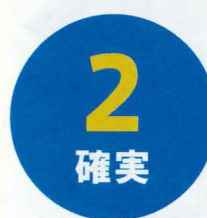

#### 事前にデータの不備をチzックできます。

請求前に事前の点検{受付前点検)を行うことにより、 レセプトデータをシステム上でチェックできます。 記入漏れや誤りのないレセプト作成により、請求業務がスムーズになります。

#### 受付時聞が延長されます。 オンライン請求では、土・目・祝日でも、

毎月5~7日は8~21時、8~10日は8~24時まで請求することができます。 また、データに不備があり、10日までに請求できなかった件数分は、 当月の12日まで修正して請求することができます。

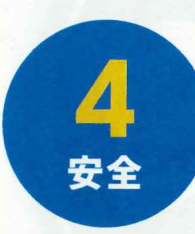

### 個人情報の流出防止など、セキュリティが向上します。

レセプトの搬送(窓口への持参文は送付)時の破損や紛失などを回避できます オンライン請求は安全性の高いネットワーク回線を利用するため、セキュリティが向上します

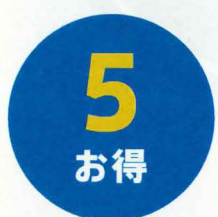

#### 電子化による点数が算定できます。

レセプト1件あたり、5点の労災電子化加算がされます。 (平成30年3月診療分までの予定です。薬剤費レセプトは対象となりません。)

平成26 2月請求分より、労災診療費のオンライン請求が可能になりました。 労災レセプト電算処理システムを未導入の労災指定医療機関のみなさまは 現在、健康保険のオンライン請求でお使いのレセプトコンビュータに 労災レセプト対応のソフト等を導入\*することで、 労災レセプトのオンライン請求がご利用いただけます。 ※改修・導入方法等につきましては、お使いのレセプトコンピュータメーカーにご相談ください。

# コンピュータを労災レセプト電算処理システム対応に

労災レセプトのオンライン請求は、すでに健康保険でオンライン請求を行っているレヤプトコンピュータで行い ます。都道府県労働局への届出後、 10・パスワードを取得して、コンビュータに労災レセプト対応のソフト等を 導入※します。設定作業・確認試験を実施し、オンライン請求ができるようになります。

※改修・導入方法等につきましては、お使いのレセプトコンピュータメーカーにご相談ください。

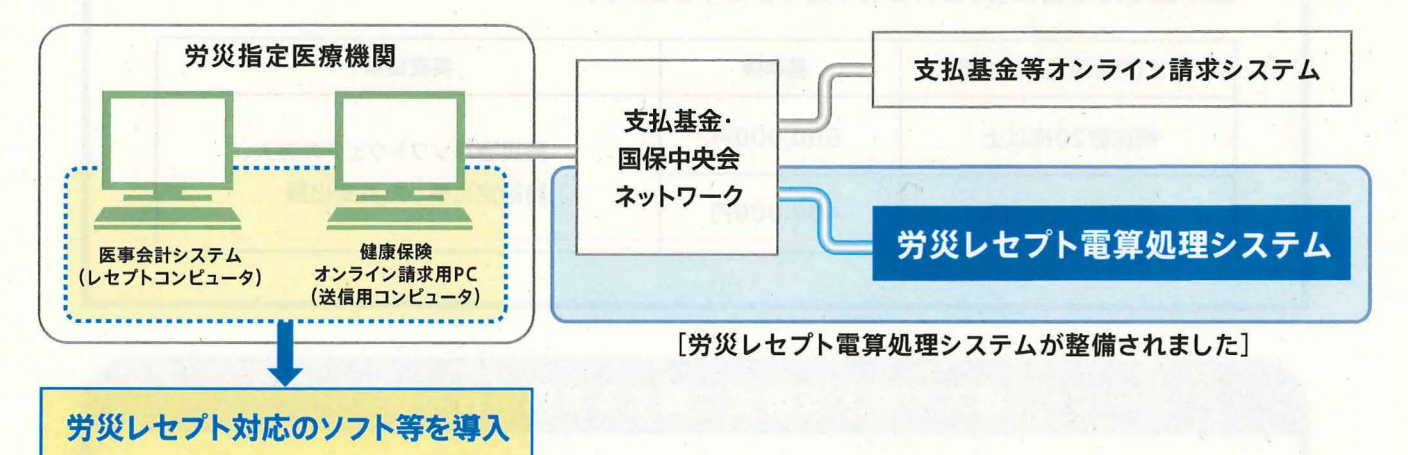

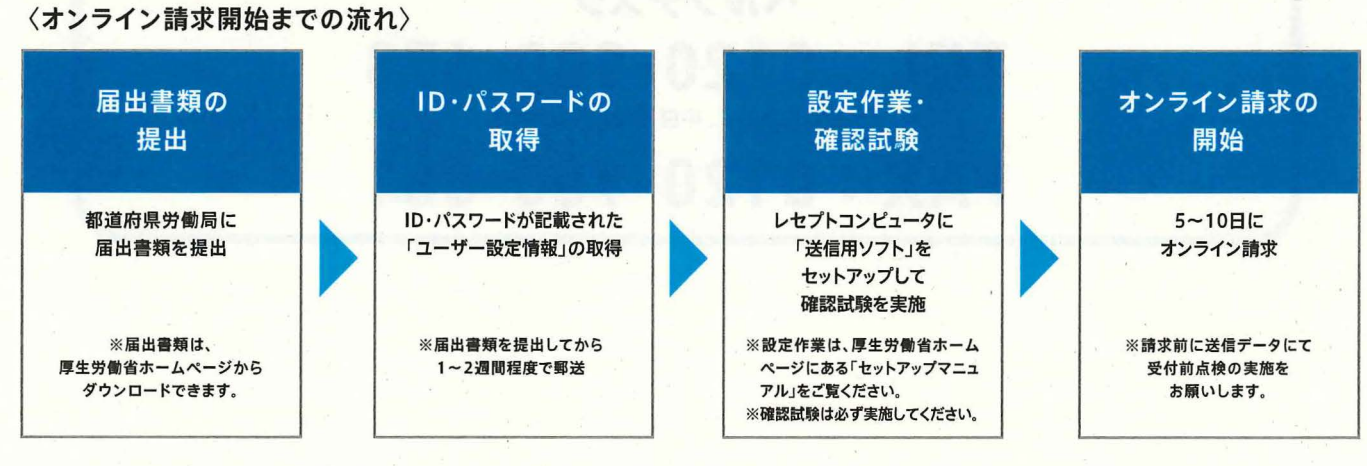

〈オンライン請求開始までの流れ〉

労災レセプト電算処理システムの導入は、各メー力ーのコンビュータに対応いたします。 ※改修・導入方法につきましては、お使いのレセプトコンピュータメーカーにご相談ください。

### 導入には導入支援金が利用できます。

 $\lnot$  )

支援金

現在、労災レセプト電算処理システムの普及促進のため、 導入される労災指定医療機関のみなさまに対し、導入支援金をお支払いします。

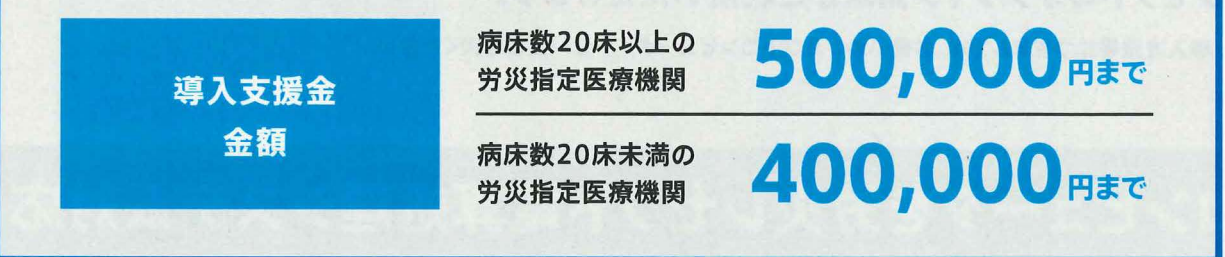

#### 導入支援金の算定方法

導入支援金の支払額は、「区分ごとの基準額」と「実支出額に2分の1を乗じて得た額」と を比較して少ない方の額を選定します。ただし、選定された合計額に1,000円未満の端 数が生じた場合には、これを切り捨てるものとします。

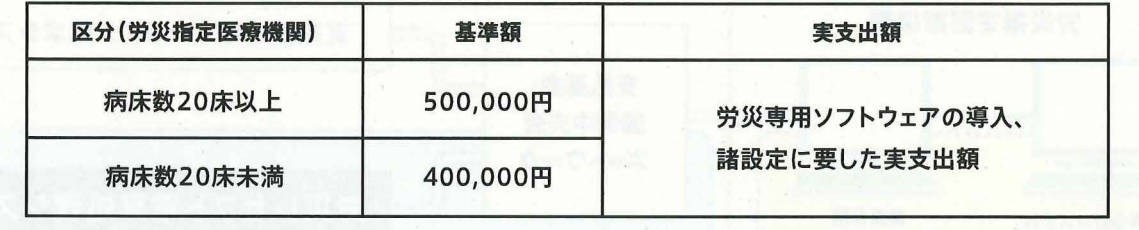

導入や導入支援金に関するお問い合わせ

労レセシステム普及促進センター ヘルプデスク

TEL: 0120-900-673

#### (土日祝日を除く、平日 9:00~18:00) FAX: 0120-900-681

労災指定医療機関向け

# 労災しセプト電算処理システム

労災レセプト電算処理システム未導入の 労災指定医療機関のみなさまヘ

# 導入支援金のご案内

現在、労災レセプト電算処理システムの普及促進のため、 導入される労災指定医療機関のみなさまに対し、導入支援金をお支払いします。

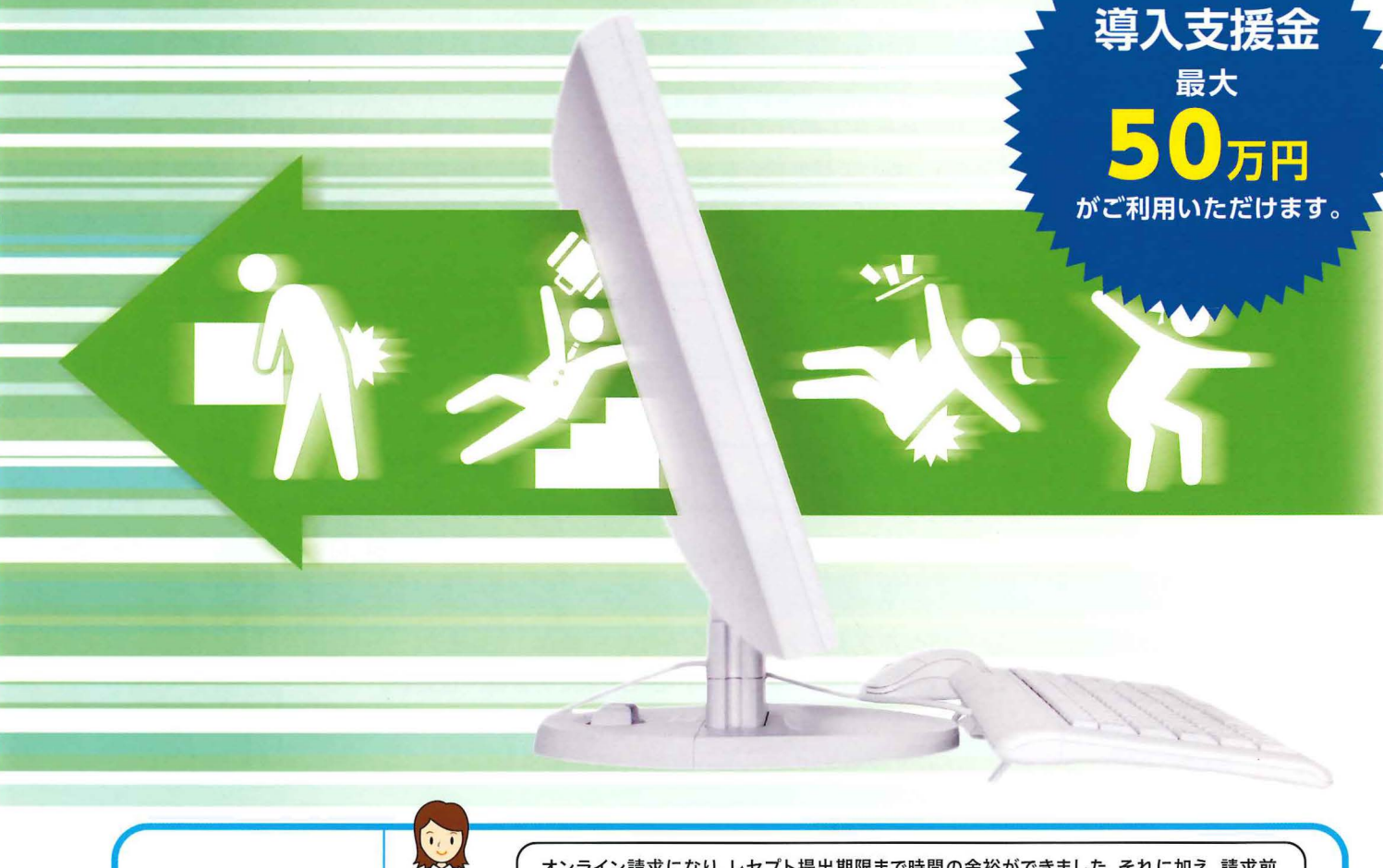

労災レセプト 電算処理システム 導入医療機関の感想

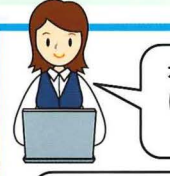

オンライン請求になり、レセプト提出期限まで時間の余裕ができました。それに加え、請求前 にエラーのチェックもできることから、より正確な請求ができるようになりました。 (大阪府·Kクリニック)

オンライン請求できるようになって、紙レセプトを作成する手間がはぶけて作業がとても スムーズになりました。紙レセプトでは書き写しの間違いの心配や労災用のレセプト用紙の 取り寄せの手間があったため、オンラインでの請求はありがたいです。 (福岡県·H医院)

### 導入支援金の支払いには、条件があります。

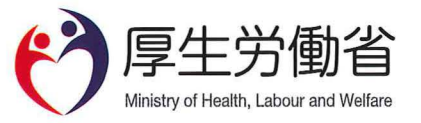

### 労災指定医療機関のみなさまが、 労災レセプト電算処理システムを導入する際の 費用の一部を支援します。

フィンクトランスデストの事業の実際のデータを開発しています。<br><br>労災レセプト電算処理システムにより労災診療費請求書及びレセプトをオンラインで請求する 場合の環境整備に係る費用の負担に対して、費用の一部を支払うものです。

# <sub>の</sub><br>「 数 象

平成28 4 1日以降に労災レセプ卜電算処理システムを導入した労災指定医療機関に おいて、労災診療費請求書及びレセプトを作成するために必要なソフトの導入費用、及び ソフト導入に伴う既存のレセプトコンビュータ及び送信用パソコンの諸設定に係る費用を 対象とします。なお、導入支援金の申請は、一度のみとします。 ※導入については、平成28年4月1日以降に納品のものを対象とします。

#### 導入支援金の算定方法

導入支援金の支払額は、下記表の第1欄に定める区分ごとに、第2欄に定める基準額と第3欄 に定める実支出額に2分の1を乗じて得た額とを比較して少ない方の額を選定します。 ただし、選定された合計額に 1000円未満の端数が生じた場合には、これを切り捨てるものと します。

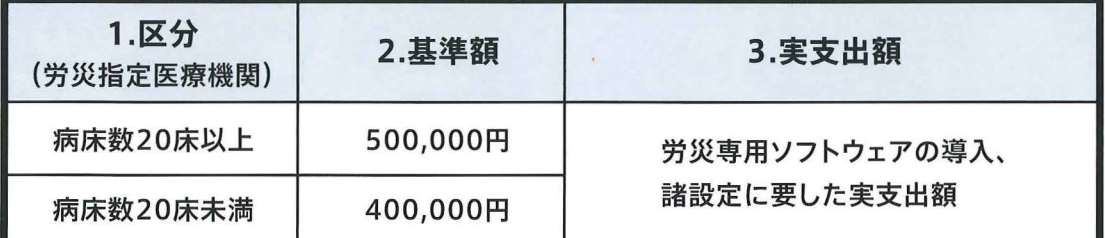

#### 申請方法 |

申請書のお取り寄せは、下記ヘルプデスクまでお電話にてお願いいたします。 申請書に必要事項を記入し必要書類を添付の上、下記住所までご郵送ください

申請書送付先

〒105-0004東京都港区新橋5-25-1-7 労レセシステム普及促進センター

#### ●平成30年2月末着分までとさせていただきます。 ●予算がなくなり次第終了となります。

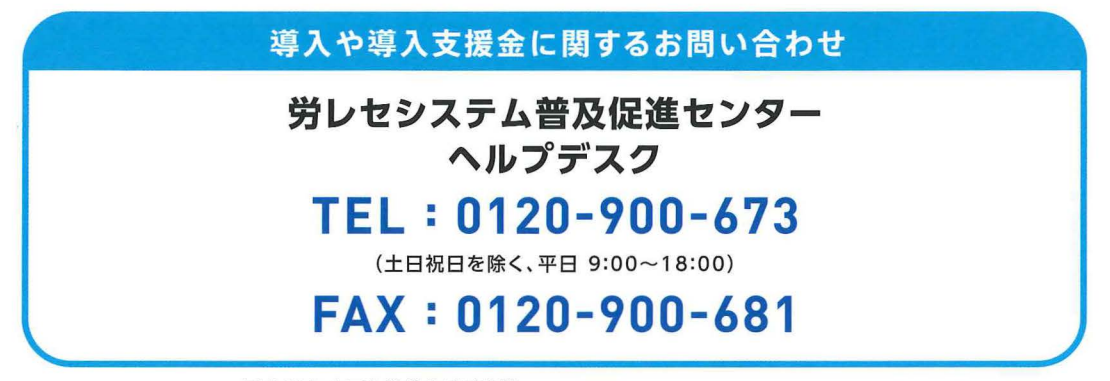

平成29年度厚生労働 委託事業 「労災レセプトのオンライン化に向けた普及促進事業」(受託:株式会社博報堂) のポンセプトのオンライン化に向けた普及促進事業」(受託:株式会社博報堂)